## Quadrilateral and rectangles

Drag a blue point to change the diagram.

Drag a 'Piece' slider to move a section.

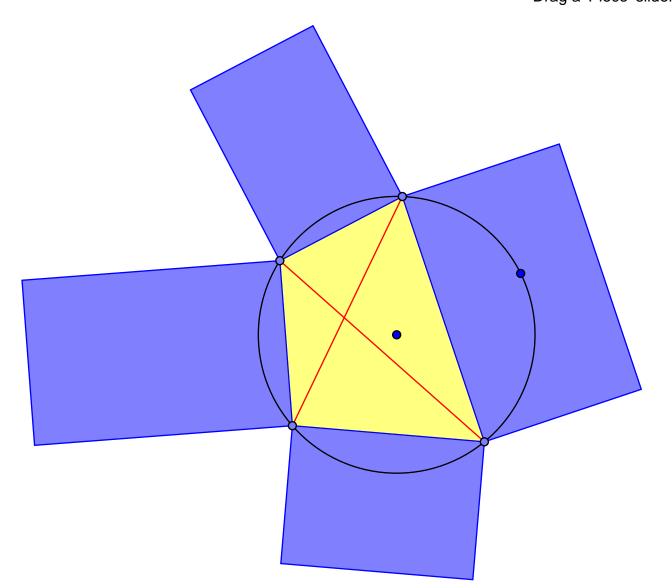

Total area of rectangles = 32.69

Diagonal 1 x Diagonal 2 = 16.35